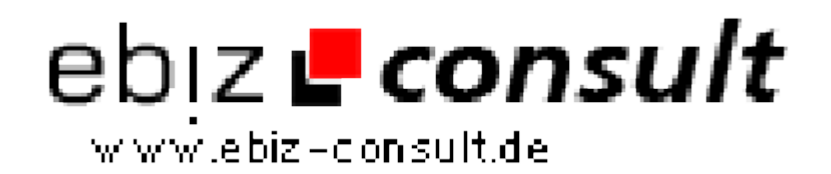

solutions for your daily eBusiness

# **Amazpider - Amazon Preisvergleich**

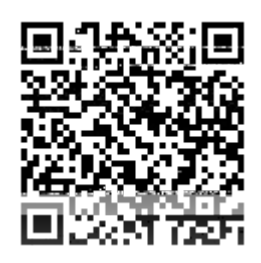

https://www.php-resource.de/script/PHP-Scripte/Suchmaschinen/Amazpider---Amazon-Preisvergleich\_17734 Image not found or type unknown

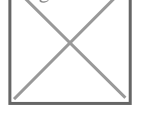

**Produktbild**

**URL**

## **Beschreibung Hier bieten wir Ihnen ein Top Preissuchmaschinen Vergleich Script speziell auf Amazon zugeschnitten.**

Wir bieten das Script in 2 Designs an (Ähnlich Google mit Suchmaske als Startseite (Weiss) und einmal Grau Portal ähnlich gehalten)

Dieses Script greift auf alle Amazon Artikel zu. Für jeden Kauf über Ihrer Webseite erhalten Sie eine lohnenswerte Provision.

Hinter der Software steckt ein CMS System (Content Management System) wo Sie alle Seiten erstellen, bearbeiten und löschen können direkt aus dem Adminbereich.

Die Software ist noch ziehmlich neu am Markt, wird ständig weiterentwickelt und Ubdates kostenfrei zur Verfügung gestellt.

Dieses Script Arbeitet mit dem Anbieter "Amazon.de Partnerprogramm" zusammen.

#### **Nachfolgend stellen wir Ihnen die Features vor.**

#### **Frontent:**

- Suchstartseite
- Kategorien finden
- Werbung Banner (Vermieten & Einstellen)
- Preise Vergleichen
- Einkaufstipps
- uvm.

### **Admin:**

- Crawler Einstellung
	- Amazon Einstellungen
	- Produkt Bilder Größe einstellen
	- Suchergebnisse einstellen
- Templates Verwalten
	- Stylesheet Bearbeiten
	- Startseite
	- Verzeichnis
	- Datenschutz-Seite
	- AGB-Seite
	- Impressum-Seite
	- Fehler Seite
	- Kategorie Seite
	- Such-Seite
	- Artikel-Seite
	- Preisvergleich-Seite
	- Stylesheet-Auswahl
- Kategorien Verwalten (Wird bereits mit Kategorien geliefert)
- CMS Kategorien um eigene Seiten anzulegen
- CMS Content
	- RSS
	- Texte
	- Content